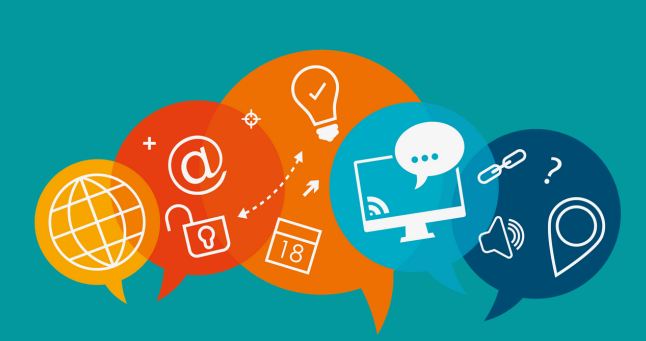

# #CONTINUITÉ PÉDAGOGIQUE **LES INFOS DU SIAME**

# **#13 - Lettre du 30 septembre 2020**

A travers cette lettre, le SIAME propose de vous soutenir dans vos activités pédagogiques et vous accompagne dans vos enseignements, que ce soit en présentiel et/ou en distanciel.

> Pour adresser vos questions, trois contacts : **siame-questions@univ-brest.fr** plateforme VIA : support.svi@univ-brest.fr plateforme Moodle : support.moodle@univ-brest.fr 02 98 01 71 34

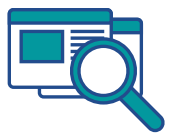

*Consultez la page COVID 19 sur le site du Siame ! Vous y trouverez tous les tutos et guides utiles [https://www.univ-brest.fr/siame](https://www.univ-brest.fr/siame/menu/Gestion-de-cours-a-distance-Confinement)*

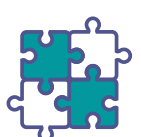

# **Les prochaines formations du SIAME**

#### **¤ MOODLE : "Découverte et prise en main de Moodle"** - *En présentiel*

mardi 6 octobre de 10h à 12h.

#### **¤ PRÉPARER ET ANIMER UNE CLASSE VIRTUELLE BBB DEPUIS MOODLE -** *Webinaire*

- jeudi 8 octobre de 14h à 16h ;
- jeudi 22 octobre de 10h à 12h.

#### **¤ LE SCREENCAST (formation hybride) -** *A distance et en présentiel*

mardi 13 octobre de 9h à 12.

#### **¤ REDIGER UN PLAN DE COURS / SYLLABUS -** *A distance et en présentiel* **Nouveauté !!**

- lundi 12 octobre de 10h à 12h ;
- mercredi 21 octobre de 10h à 12h.

#### **¤ DECOUVERTE DE L'APPROCHE PROGRAMME** - *A distance et en présentiel* **Nouveauté !!**

- mardi 13 octobre de 15h à 16h30 ;
- vendredi 16 octobre de 9h30 à 11h.

#### **¤ TOURNAGE AVEC VOTRE SMARTPHONE : E***n présentiel* **Nouveauté !!**

mardi 3 novembre de 9h à 16h30.

*Sur inscription* : **<http://ent.univ-brest.fr/formations-siame/>**

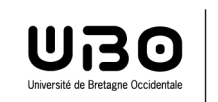

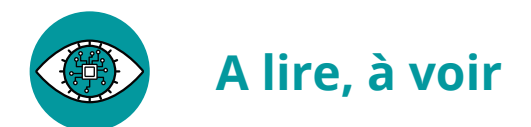

# **Retours d'expérience d'enseignants sur la mise en oeuvre d'enseignement COMODAL**

**Université de Bretagne Occidentale,** UFR Droit Economie Gestion Thomas Leclerc Effectuer un CM en comodal **[Cliquez ici !](https://youtu.be/hGkMLVtt8E0)**

**Université de Laval,** Faculté des sciences et de génie Thierry Eude Effectuer un CM en Comodal avec un tableau interactif et caméra, interagir avec le Chat **[Cliquez ici !](https://www.youtube.com/watch?v=syGvuU57XE0)**

# **L'approche programme**

### **Conférence de Christelle Lison lors des assises de la pédagogie de l'UBO 2018 [Cliquez ici !](https://youtu.be/Nopz98BJRbI)**

**La taxonomie de Bloom pour définir les acquis d'apprentissage Université catholique de Louvain [Cliquez ici !](https://www.youtube.com/watch?v=HpWI4G4IHMg)**

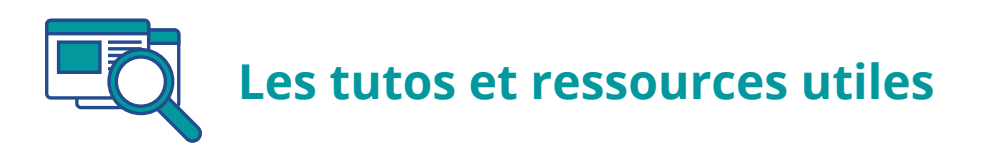

# **Retrouvez tous les tutos et fiches du SIAME sous un onglet spécifique :**

[https://www.univ-brest.fr/siame/menu/Gestion-de-cours-a-distance-Coronavirus/Titre.cid205386](https://www.univ-brest.fr/siame/menu/Gestion-de-cours-a-distance-Confinement)

- **Les tutoriels** (MOODLE, Classes virtuelles, Création et diffusion des supports multimédias, Échanges et collaboration...)
- **Les guides et fiches pédagogiques** (Enseignement hybride, Evaluation, Plan de cours // syllabus)

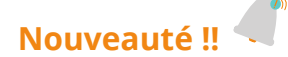

## **Comment ajouter une vidéo à son compte youtube UBO [Cliquez](https://www.youtube.com/watch?v=6y8PFpyvQ64&feature=youtu.be) ici !**

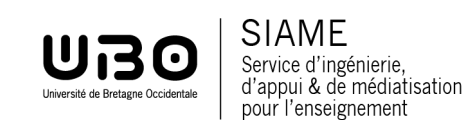